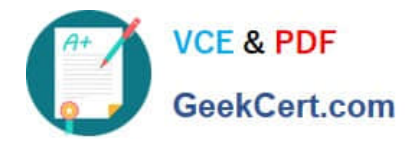

# **1Z0-1081-20Q&As**

Oracle Financial Consolidation and Close 2020 Implementation **Essentials** 

## **Pass Oracle 1Z0-1081-20 Exam with 100% Guarantee**

Free Download Real Questions & Answers **PDF** and **VCE** file from:

**https://www.geekcert.com/1z0-1081-20.html**

### 100% Passing Guarantee 100% Money Back Assurance

Following Questions and Answers are all new published by Oracle Official Exam Center

**Colonization** Download After Purchase

- **@ 100% Money Back Guarantee**
- **63 365 Days Free Update**
- 800,000+ Satisfied Customers

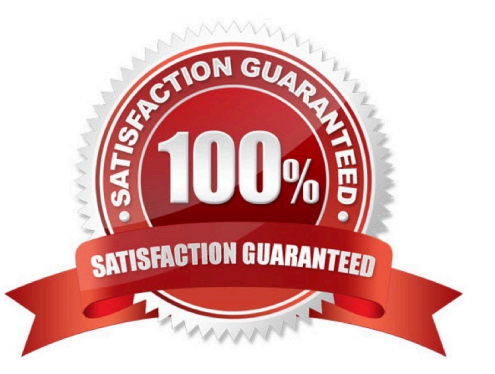

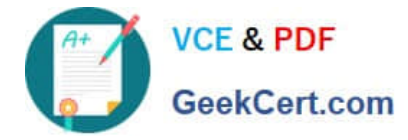

#### **QUESTION 1**

When creating a member mapping for account Sales in Data Management, the following script is entered.

UD5 refers to a Product custom dimension:

WHEN UD5 LIKE `CAR\_%\\' THEN `AUTO\_SALES\\'

ELSE `SALES\\'

Which statement is True?

A. The script can be eliminated by using a multi-dim map on the Product dimension that also looks for the account Sales.

B. The script will work if the script is referenced in the In mapping type with #SQL as the target.

C. The script will not work since Data Management does not support scripting.

D. The script will not work since the UD5 member referenced does not start with FCCS\_

E. The script will work if the script is referenced in the Explicit mapping type with #SQL as the target.

Correct Answer: B

#### **QUESTION 2**

For your business process, owners of approval units should be able to lock and unlock data without going.

through an approval process.

Which action should you perform?

A. Select the Consolidation Bottom Up template when setting up the Approval Unit hierarchy.

B. Select the Consolidation template when setting up the Approval Unit hierarchy.

- C. Delete the default Approval Unit hierarchy.
- D. Select as owners only users with the Service Administrator or Power User security role.

Correct Answer: B

To lock or unlock an entity, you must create an approval unit hierarchy containing the entities you want to

lock.

By default, Financial Consolidation and Close provides an approval unit named "Total Geography".

Reference: https://docs.oracle.com/en/cloud/saas/financial-consolidation-cloud/agfcc/

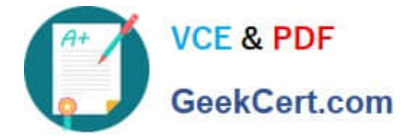

locking\_and\_unlocking\_entities.html

#### **QUESTION 3**

What is the primary function of enabling the Track Intercompany Elimination option during the application creation?

- A. enables the Elimination member in the Consolidation dimension
- B. process will separate total elimination values by Data Source.
- C. enables the application to include Intercompany data.
- D. enables the application to perform Intercompany eliminations

Correct Answer: B

#### **QUESTION 4**

You are required to create a form to allow users to input data.

Which three actions or form components selected should accomplish this?

- A. Set the currency on the form to the reporting currency member USD\_Reporting
- B. Level 0 dimension members on POV, rows and columns
- C. Give data input users WRITE access to form dimension members
- D. Set access rights for data input users to the form

Correct Answer: BCD

#### **QUESTION 5**

Which statement is FALSE when setting up Shared Entities?

- A. The calculation status will not change in all instances when data is changed in one instance.
- B. The Data Storage Member Property must set to "Dynamic Calc".
- C. You build an alternate hierarchy by using partial share Entity members.
- D. When data is posted to one shared entity, the data is posted to all instances.

Correct Answer: A

[1Z0-1081-20 PDF Dumps](https://www.geekcert.com/1z0-1081-20.html) [1Z0-1081-20 VCE Dumps](https://www.geekcert.com/1z0-1081-20.html) [1Z0-1081-20 Study Guide](https://www.geekcert.com/1z0-1081-20.html)